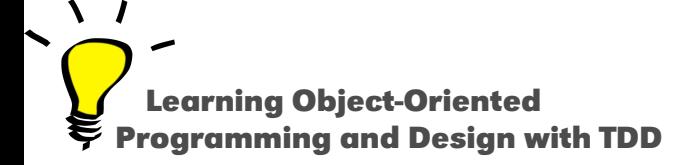

# **Hooks and Templates**

An application of self-sends are plans for reuse

#### Stéphane Ducasse

<http://stephane.ducasse.free.fr>

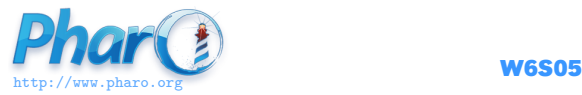

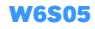

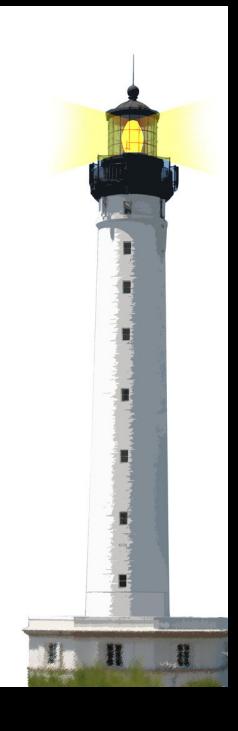

#### **Remember...**

- A message send leads to a choice
- A class hierarchy defines the choices
- Code can be reused and refined in subclasses
- Sending a message in a class defines a hook:
	- i.e., a place where subclasses can inject variations

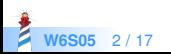

### **The Template Method**

- a template method specifies a skeleton
- $\bullet$  the skeleton has hooks, i.e., places to be customized
	- hooks may or may not have a default behavior

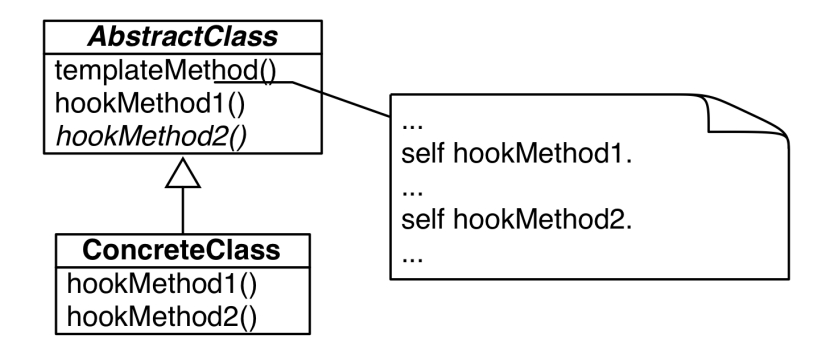

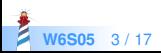

#### **The case of printString**

(Delay forSeconds: 10) printString > 'a Delay(10000 msecs)'

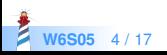

## **printString Template Method**

Object >> printString "Answer a String whose characters are a description of the receiver." ^ self printStringLimitedTo: 50000

Object >> printStringLimitedTo: limit | limitedString | limitedString := String streamContents: [ :s | self printOn: s ] limitedTo: limit. limitedString size < limit ifTrue: [ ^ limitedString ]. ^ limitedString , '...etc...'

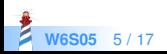

### **printOn: Default Hook**

```
Node new
> a Node
```
Apple new > an Apple

#### Default behavior:

```
Object >> printOn: aStream
 "Append to the argument, aStream, a sequence of characters that identifies the
    receiver."
  | title |
 title := self class name.
 aStream
   nextPutAll: (title first isVowel ifTrue: [ 'an ' ] ifFalse: [ 'a ' ]);
   nextPutAll: title
```
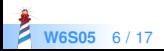

### **printOn: Refinement**

```
(Delay forSeconds: 1)
> a Delay(1000 msecs)
```
Reusing and extending default behavior:

```
Delay >> printOn: aStream
 super printOn: aStream.
 aStream
  nextPutAll: '(';
  print: millisecondDelayDuration;
  nextPutAll: ' msecs)'
```
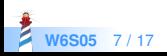

### **printOn: Redefinition**

#### true not > false

Redefinition in False:

False >> printOn: aStream aStream nextPutAll: 'false'

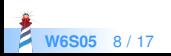

### **printOn: Redefinition**

```
1 to: 100
> (1 to: 100)
1 to: 100 by: 3
> (1 to: 100 by: 3)
```
#### Redefinition in Interval:

```
Interval >> printOn: aStream
 aStream
   nextPut: $(;
   print: start;
   nextPutAll: ' to: ';
   print: stop.
 step \sim=1ifTrue: [ aStream nextPutAll: ' by: '; print: step ].
 aStream nextPut: $)
```
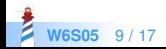

### **Another Template Method: Object Copy**

- Copying objects is complex:
	- graph of connected objects
	- cycles
	- Each class may want a different copy strategy
- Simple solution for simple cases: copy/postCopy

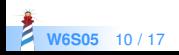

# **Object Copy**

#### Object >> copy

"Answer another instance just like the receiver. Subclasses typically override postCopy . Copy is a template method in the sense of Design Patterns. So do not override it. Override postCopy instead. Pay attention that normally you should call postCopy of your superclass too."

^ self shallowCopy postCopy

#### Object >> shallowCopy

"Answer a copy of the receiver which shares the receiver's instance variables. Subclasses that need to specialize the copy should specialize the postCopy hook method."

<primitive: 148>

...

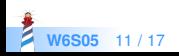

#### **Default hook**

#### Object >> postCopy

"I'm a hook method in the sense of Design Patterns TemplateHook/Methods. I'm called by copy. self is a shallow copy, subclasses should copy fields as necessary to complete the full copy" ^ self

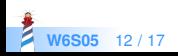

### **postCopy: Refinement**

Collection subclass: #Bag instanceVariableNames: 'contents' classVariableNames: '' package: 'Collections−Unordered'

Bag >> postCopy super postCopy. contents := contents copy

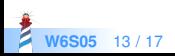

### **postCopy: Deeper copy**

#### Dictionary >> postCopy "Must copy the associations, or later store will affect both the original and the copy" array := array collect: [ :association | association ifNotNil: [ association copy ] ]

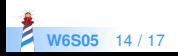

#### **Conclusion**

- Template Method is a very common design pattern
- Sending a message defines a hook
- Sending a message increases potential reuse

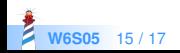

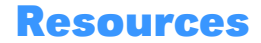

- Pharo mooc Videos W6S05: <http://mooc.pharo.org>
- Pharo by Example: <http://books.pharo.org>

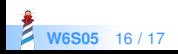

A course by Stéphane Ducasse <http://stephane.ducasse.free.fr>

Reusing some parts of the Pharo Mooc by

#### Damien Cassou, Stéphane Ducasse, Luc Fabresse <http://mooc.pharo.org>

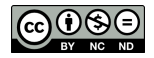

Except where otherwise noted, this work is licensed under CC BY-NC-ND 3.0 France <https://creativecommons.org/licenses/by-nc-nd/3.0/fr/>